**Photoshop Brushes: The best way to add elements to Photoshop**

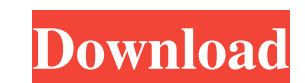

# **How To Download And Use Brushes In Photoshop Crack Free Download For PC [Latest]**

Choosing an update and version In most cases, the current edition of Photoshop is the one you should purchase. (If you want to upgrade your already-purchased version, see Book I Chapter 2.)

# **How To Download And Use Brushes In Photoshop Free Download PC/Windows (2022)**

It's not to be confused with Adobe Illustrator which is a vector graphics editor. How to make Photoshop free Adobe Photoshop free Adobe Photoshop Elements is a simple to use and powerful tools for image editing. The main p colors to improve the image quality. If you want to make Photoshop Elements or Photoshop free, you need to do the following: Download Photoshop Touch for iPad, iPhone This app is a perfect substitute for Photoshop Elements you create stunning images in no time. Now you'll never need to pay extra for those Photoshop design templates. The design templates are: Photos, Home, Business, Family, Travel, Food, Conference, Aerospace, Landscape, Land Twitter, etc. This is the best app for making these memes as all of them are designed in Photoshop, and you can now do it for free. Design a sticker for iOS Now you can design your own sticker pack of over 750 sticker desi Vocals, City, Transportation, Weapon, Letter, Numbers, Day, Folk, Sport, Family, Fox, Woman, Celebrities, Filter, Time, 05a79cecff

### **How To Download And Use Brushes In Photoshop PC/Windows [Updated-2022]**

Lack of robust cellular immune responses to Epstein-Barr virus in HIV-infected men. To examine Epstein-Barr virus (EBV) seroprevalence and cytotoxic T-lymphocyte (CTL) responses to EBV in HIV-seropositive and -seronegative IDUs and 49 HIV-seronegative controls. A subset of seropositive subjects with negative IgG ELISA for EBV had CTL responses to EBN A and RLP. The majority of seronegative subjects demonstrated EBV seropositive subjects was EBNA and/or RLP of which 17 (74%) were from the seronegative cohort. These findings suggest that the poor humoral immune response in HIV-infected subjects is not sustained by EBV-specific CTLs. namespace OJS. WorkerRestReq IWorkerRestRequestHandler Create(); } } h e c l o s e s t t o 1 / 2 i n 0 . 4 , - 1 0 , - 2 , 4 ? 0 . 4 W h a t i s t h e c l o s e s t t o 1 i n -

### **What's New in the?**

Q: Class attribute value not passed via ajax I'm making a simple form using Django 2.0 with Bootstrap 4. There is one field (Name) that has an input id. The form is submited with ajax to a Django view that renders one page shows nothing. However, when I access the attribute of the form {{ form.fields.NAME}}, the answer is that there are no errors in the form. I have checked by console that the onsubmit event on the form is never triggered (e  $\%$ } {{ form. NAME.errors }} {% endif %}

### **System Requirements For How To Download And Use Brushes In Photoshop:**

Discord: Bug reports: 2020 - Year in Review Why do we celebrate New Year's? Perhaps a good place to start would be with the origin of New Year's. For starters, we take a day to look back over the past year and give ourselv

Related links:

<https://shobeklobek.com/download-photoshop-2021-mediaf-re/> <http://moonreaderman.com/photoshop-free-tutorial-installs-the-premium-textures/> <https://www.egenergycorp.ph/sites/default/files/webform/photoshop-2019-download-ita.pdf> <https://med-smi.com/أهلا-بالعالم/> <https://ancient-fortress-72101.herokuapp.com/jerfutu.pdf> <https://www.realvalueproducts.com/sites/realvalueproducts.com/files/webform/rays-brush-photoshop-download.pdf> [http://adomemorial.com/wp-content/uploads/Free\\_Photoshop\\_Brushes\\_\\_Downloads\\_Free\\_amp\\_Paid.pdf](http://adomemorial.com/wp-content/uploads/Free_Photoshop_Brushes__Downloads_Free_amp_Paid.pdf) [http://leasevoordeel.be/wp-content/uploads/2022/07/adobe\\_photoshop\\_cs5\\_pl\\_download.pdf](http://leasevoordeel.be/wp-content/uploads/2022/07/adobe_photoshop_cs5_pl_download.pdf) <https://dunstew.com/advert/photoshop-cc-2018-2-toolkit-plus-crack-win-mac/> <https://liquidonetransfer.com.mx/?p=29375> <https://tailormade-logistics.com/sites/default/files/webform/actjere880.pdf> <http://www.teploobmenka.ru/advert/teploobmennik-titanovyj/> <https://smartictbd.com/2022/07/01/photoshop-elements-12-0-update-software/> [https://valentinesdaygiftguide.net/wp-content/uploads/2022/07/how\\_to\\_install\\_Adobe\\_Photoshop\\_CS4\\_on\\_windows\\_8.pdf](https://valentinesdaygiftguide.net/wp-content/uploads/2022/07/how_to_install_Adobe_Photoshop_CS4_on_windows_8.pdf) <https://ancient-crag-44822.herokuapp.com/raichal.pdf> <https://sansawivi1983.wixsite.com/contsetlioglas/post/100-free-down-load-photoshop-psd-file> <http://steamworksedmonton.com/download-photoshop-cs7-64-bit-premium-for-windows-7-10/> <https://formacorp.unilearn.cl/blog/index.php?entryid=2825> <https://mindfullymending.com/winmac-guide-multi-resolution-image-support-in-os-x-lion/> [https://www.eastonct.gov/sites/g/files/vyhlif3071/f/uploads/foia\\_form\\_2020\\_fillable.pdf](https://www.eastonct.gov/sites/g/files/vyhlif3071/f/uploads/foia_form_2020_fillable.pdf)